## **Computercraft Wireless Turtle Tutorial**>>>CLICK HERE<<<

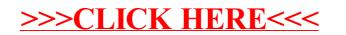